## **ITC – TD n°8**

## **Introduction aux automates cellulaires**

Dans ce TD, nous allons nous intéresser à un type particulier de simulation très étudié en informatique : les automates cellulaires. Il s'agit de simulations dans lesquelles un « monde » simulé est représenté comme un ensemble de cases, qui peuvent prendre diverses valeurs : dans le cadre de ce TD, les cases peuvent prendre uniquement les valeurs 0 (« morte ») et 1 (« vivante »).

- En pratique, la structure est toujours la même :
- on implémente la règle, c'est-à-dire les conditions sous lesquelles une cellule « naît » ou « meurt » ;
- on prépare un tableau représentant le monde dans l'état initial ;
- on applique la règle un certain nombre d'itérations et on observe l'évolution obtenue. Dans ce TD, on s'intéresse à l'un des automates les plus simples : le monde est à une dimension seulement, et l'évolution d'une cellule ne dépend que de ses voisines immédiates. Par exemple, la règle d'évolution peut être la suivante :
- si trois cases adjacentes sont 001, 010, 011 ou 100, la case centrale devient  $1$ ;
- sinon, la case centrale devient 0.

Dans le cadre de ce TD, on appellera**règle** une fonction python qui prend en paramètre une liste de trois entiers parmi 0 et 1, et qui renvoie 0 ou 1 selon ce que doit devenir la case centrale. La règle décrite ci-dessus s'appelle la règle 30.

Par exemple, un automate de taille 7 ayant initialement une case vivante au centre, auquel on applique successivement la règle 30, évolue ainsi :

 $0001000 \rightarrow 0011100 \rightarrow 0110010 \rightarrow 0101110$ 

ce qu'on peut joliment représenter sur un damier, avec des cases vivantes en noir et en mettant l'état suivant en-dessous du précédent :

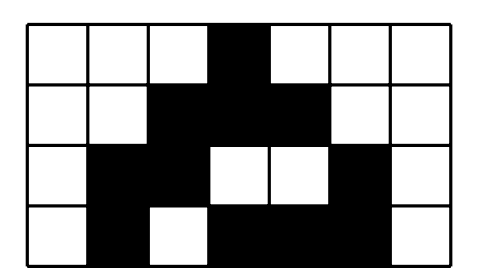

**1 –** Écrire une fonction règle\_30(table) qui prend en paramètre une liste de trois entiers parmi $\overline{0}$  ou 1, et qui renvoie 1 si la liste est  $\overline{0}$ , 0, 1],  $\overline{0}$ , 1, 0],  $\overline{0}$ , 1, 1] ou [1, 0, 0] et 0 sinon.

**2 –** Écrire une fonction mise\_à\_jour(règle, état\_monde) prenant en paramètres une

régle (une fonction donc) et une liste de 0 et 1 représentant le monde simulé, applique la règle à chaque case (sauf les extrémités) et en déduit une **nouvelle liste** représentant le nouvel état du monde, puis renvoie ce nouvel état.

**!**

proposées ci-dessous.

La liste état\_monde ne doit **pas** être modifiée par cette fonction.

**3 –** Écrire une fonction calculer\_simulation(règle, nc, durée, init) qui prend en paramètres

- une fonction représentant la règle de l'automate ;
- un entier nc représentant la taille (nombre de cellules) de l'automate ;
- un entier durée représentant le nombre d'itérations de la règle à effectuer ;
- une liste init d'entiers entre  $0$  et nc $-1$  représentant les cases initialement vivantes (valeur 1) ;

qui créé un monde de taille  $n_c$  initialisé selon la liste  $\,$ init , puis qui conduit qui conduit l'ensemble des itérations, les enregistre dans une liste et renvoie finalement cette liste. Un appel à cette fonction renvoie donc une liste de taille durée + 1 dont chaque élément est une liste d'entiers de taille nc .

**4 –**Exécuter les instructions suivantes (copiables depuis instructions\_tests.py) pour afficher l'évolution de la simulation d'un automate cellulaire contenant200cases, celle du milieu étant vivante, durant 100 itérations. L'affichage proposé représente sur chaque ligne l'état de l'automate à une itération donnée, et l'historique se lit de haut en bas :

from matplotlib.pyplot import imshow simulation = calculer simulation(règle 30, 200, 100,  $[100]$ ) imshow(simulation, cmap='binary', interpolation='none', \ aspect='equal', vmin=0, vmax=1)

**5 –** Implémenter une fonction similaire à règle\_30 qui correspond à l'une des règles

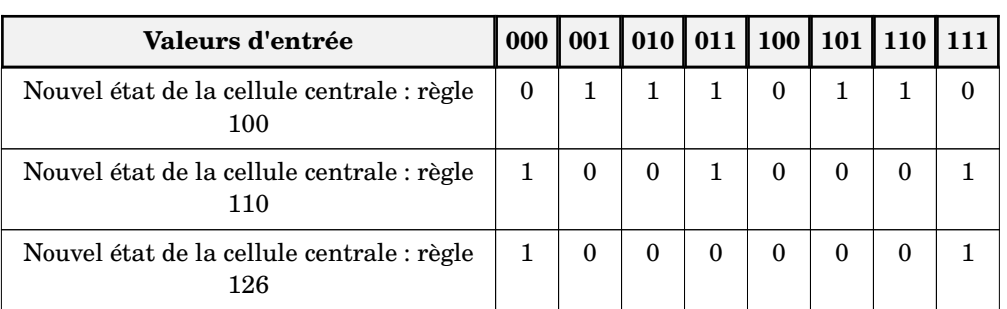

**6 –** Que suffit-il alors de modifier pour simuler l'évolution suivant la nouvelle règle ? Quel est l'intérêt de cette organisation du code ?